#### **From Microservices to Monoliths**

#### **BSDC** ttlehuber

https://home.apache.org/~dch

@dch

# iwantmyname

# **This Talk**

- **about**
- **why we migrated & to what**
- **maintaining & building our source**
- **architecture**
- **moving the back end**
- **interlude 1**
- **the batbelt vault & ansible**
- **cluster/jail internals**
- **interlude 2**
- **metrics & monitoring**
- **interlude 3**
- **thoughts Q&A**

# iwantmyname

- Hand-Crafted Artisanal Domain Resellers
- Domains for Real People
- Ethical business
- Simple interface
- $\cdot$  NZ + global distributed team

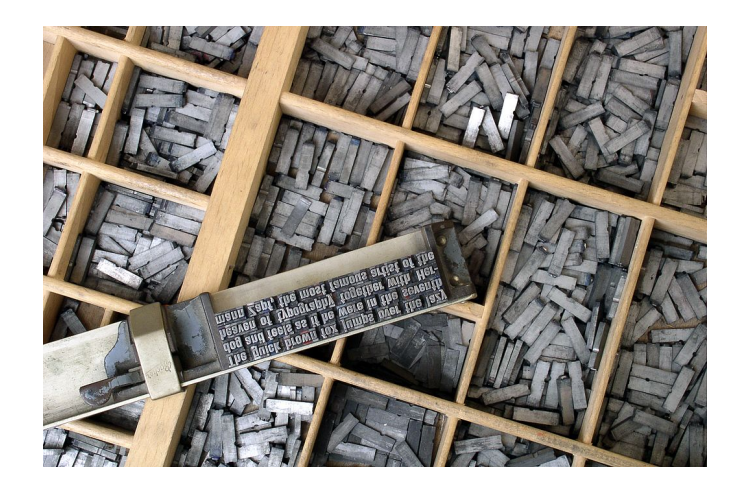

- Perl Catalyst front end
- Erlang backend: RabbitMQ, Apache CouchDB, Search App
- Kyoto Tycoon Session Store
- 20 Debian Unstable VMs

# **Why Migrate?**

- **Microservices-induced Latency**
- **VM-induced network instability**
- **Debian-induced base package variability – OpenSSL, Net::HTTP**
- **TCP ephemeral port exhaustion**
- **Upgrade Hell no turning back**

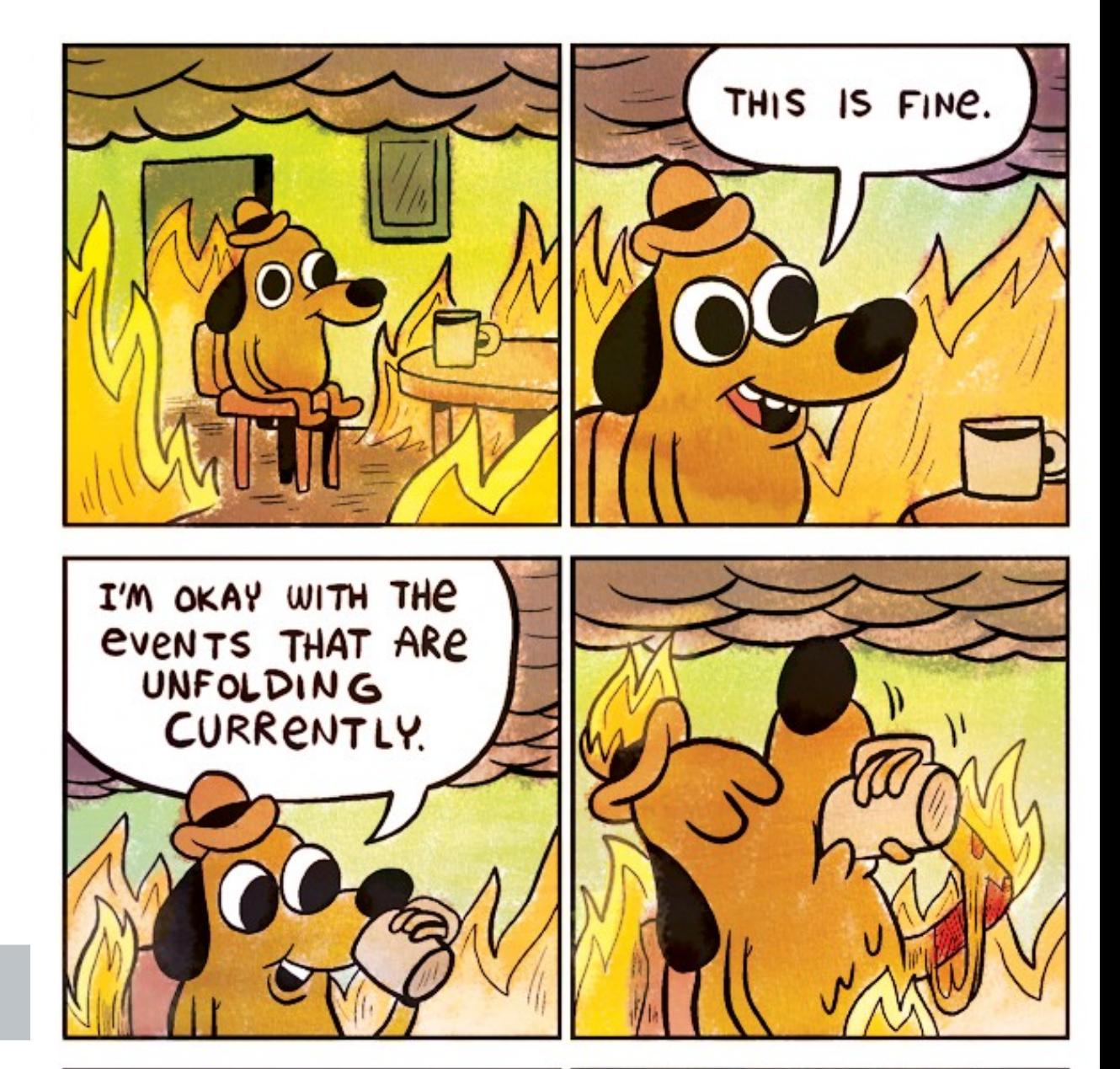

# Choose Wisely

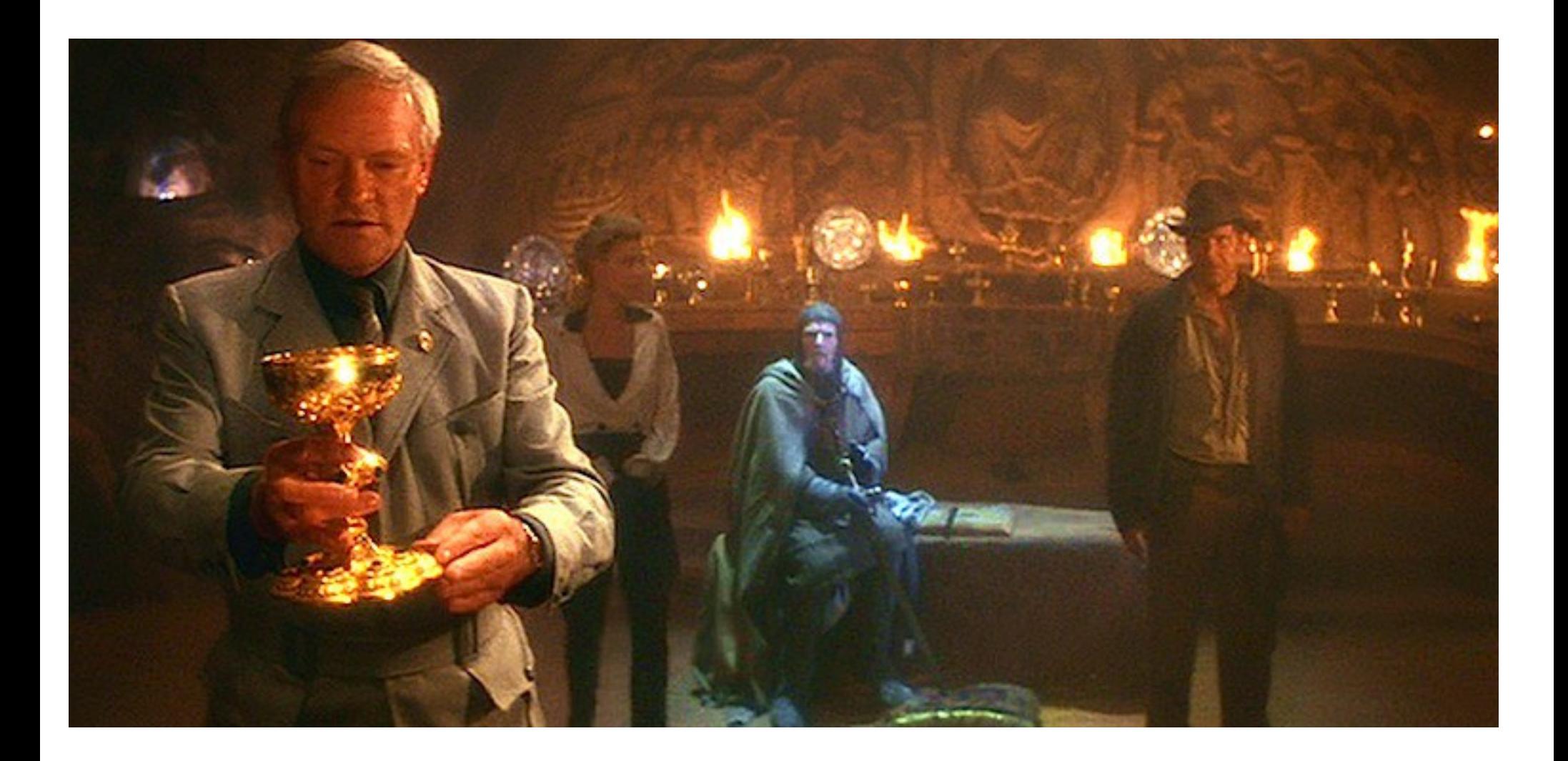

# **The Holy Grail**

- reliable std & custom packages
- easy rollbacks for Dbs & upgrades
- ansible for lower non-sysadmin learning curve
- robust transparent failover for app & backend
- spiped tunnels for resilience
- stable API for containers no fuss, no latency
- 3 physical machines (A + B cluster nodes, C sysadmin/backup)
- a few VMs during migration for eventual consolidation

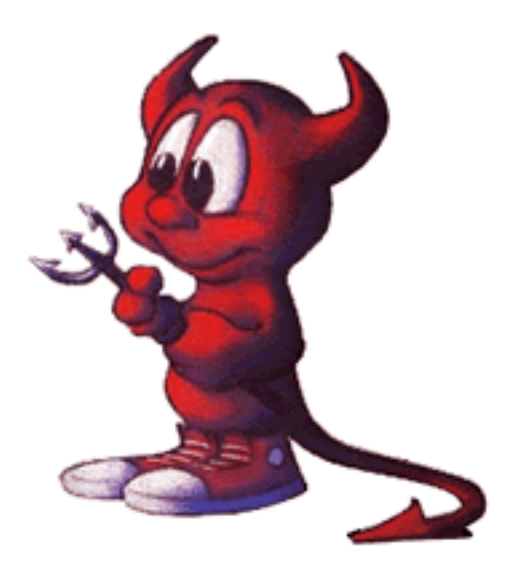

### **Poudriere - Floating Ports**

- custom git fork of github: freebsd-ports
- custom ports + private packages
- best of both worlds
- bump every 2-3 months when it suits
- pull in security fixes only when needed
- no rush for upstream committers ;-)
- guaranteed consistency across dev/prod

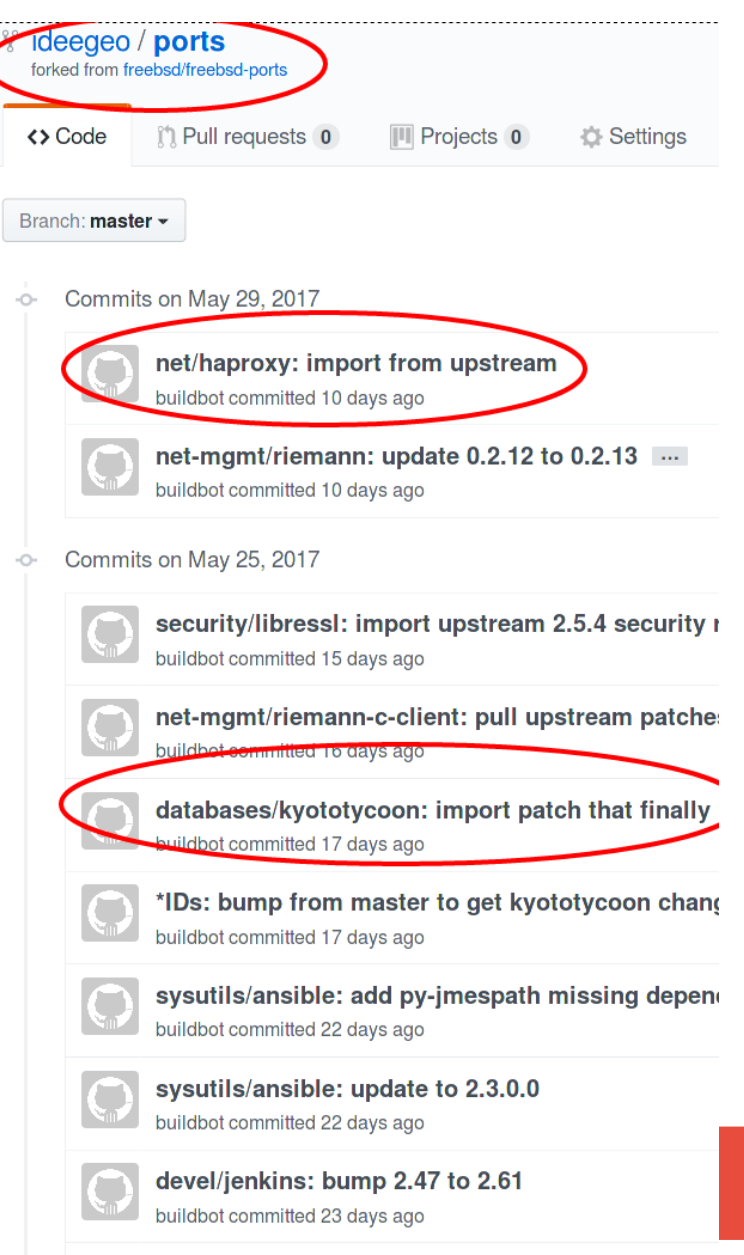

eventile/enined: undate  $1.5.0 \times 1.6.0$  for unlim

# **Architecture**

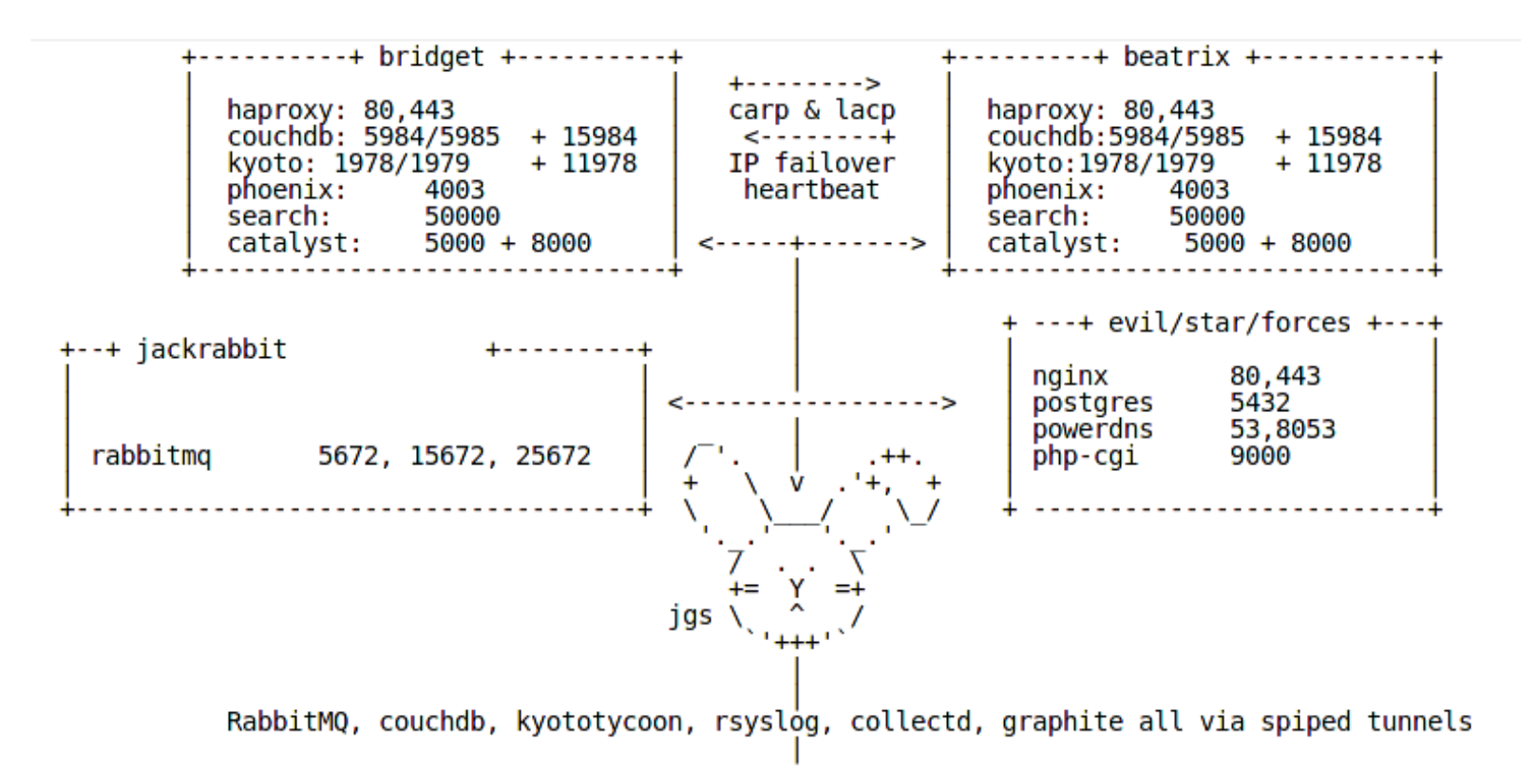

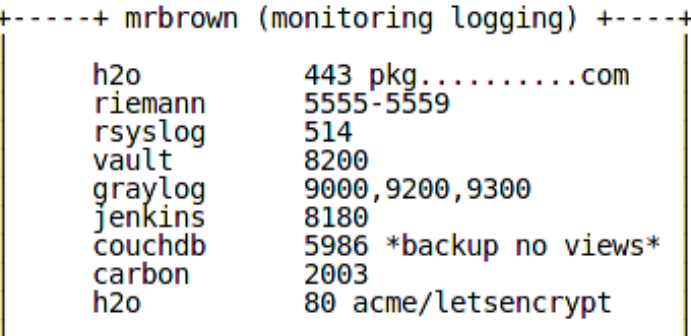

......................

# **Backwards First**

**Multiple nodes all behind** 

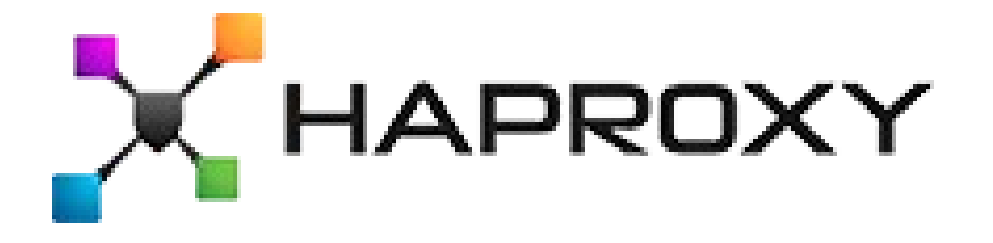

**All distributed, reliable, boring tech:**

- **Session: Kyoto Tycoon**
- **Store: Apache CouchDB Erlang/OTP JSON doc DB**
- **Queue: RabbitMQ Erlang/OTP**

# **Interlude the First**

- **tested load through spiped tunnels based on 2x loading**
- **started DB migration to FreeBSD cluster**
- **on Debian systems we switched over spiped tunnels**
- **perfect until the last system**
- **roll back and reviewed logs**
- **tweaked FreeBSD network stack**
- **tried again → looking good → go to watch Rogue One**
- **no cell reception in the theatre ...**

# **Interlude the First**

**> - [72288] sonewconn: pcb 0xfffff80d68996cb0: Listen queue overflow: 16 > already in queue awaiting acceptance (64492 occurrences)**

**> 1. Am I using spiped incorrectly by having it handle many short-lived > connections? There are usually about 100, sometimes up round 200, > concurrent HTTP connections most of the time, spread across 6 main > "client" servers that all connect to the same tunnel endpoint.**

**"... spiped has a default limit of 100 connections. You can increase this up to 500 via the -n option; if you need more than that, we'll need to fix the networking code to use poll instead of select (entirely doable; it just hasn't happened yet)."**

**– cperciva@**

**>**

#### **Behold, The Sacred Beast of SysAdmins: The Hardy Yak**

"They Who Must Be Shaved"

# **SysAdmin Batbelt**

- **vault secrets management**
- **ansible config management**
- **rsyslog\* centralised log shipping**
- **graylog\* log aggregation & search**
- **collectd host-based metrics agent**
- **riemann centralised event correlation & realtime dashboard**
- **graphite & grafana pretty pictures and trends**
- **poudriere & jenkins custom ports and applications**

# Hashicorp Vault

- **key value store specifically for storing secrets**
- **Shamir's Secret Sharing algorithm prevents thef**
- **github auth yields time-limited admin tokens**
- **mostly pushed out via ansible**
- **no secrets in git**
- **no redundancy just S3 backend**
- **future plans**

# Hashicorp Vault

**\$ export VAULT\_ADDR=https://vault.foo.com:8200/ \$ vault auth -method=github token=<your\_token>**

**Successfully authenticated! You are now logged in. The token below is already saved in the session. You do not need to "vault auth" again with the token. token: 7271d370-aa45-0629-b3b4-e3a7f150974b token\_duration: 7775999 token\_policies: [admins, default]**

**\$ cat ~/.vault-token 7271d370-aa45-0629-b3b4-e3a7f150974b**

### Blackadder

**\$ vault write secret/blackadder scarlet\_pimpernel="we do not know"**

**Success! Data written to: secret/blackadder**

```
$ vault write secret/blackadder scarlet_pimpernel="comte 
de frou frou"
```
**Success! Data written to: secret/blackadder**

```
$ vault read -format=json secret/blackadder
```

```
{
```

```
"request_id": "36592ad4-b8e0-8a72-e4a5-540bcc6d3a4d",
```
**"lease\_id": "",**

**"lease\_duration": 7776000,**

**"renewable": false,**

**"data": {**

```
"scarlet_pimpernel": "comte de frou frou"
```

```
},
```

```
"warnings": null
```
**}**

```
$ vault read -format=yaml secret/blackadder
data:
```
 **scarlet\_pimpernel: comte de frou frou lease\_duration: 7776000 lease\_id: "" renewable: false request\_id: 901a598f-3b6b-e0a9-9fbd-eba625f2aa3f warnings: null**

```
$ vault read -field=scarlet_pimpernel
secret/blackadder
```
**comte de frou frou**

**\$ vault delete secret/blackadder Success! Deleted 'secret/blackadder' if it existed.**

# Ansible

- **50+ roles: pf, zfs, spiped, iocell jail creation, patch & reboot**
- **simpler on-ramp for non-sysadmins**
- **oops: native jail support is \*local only\***
- **proper jail & vault support via plugins**
- **thanks xmj@ for both moral support and fractal cells**

# Ansible

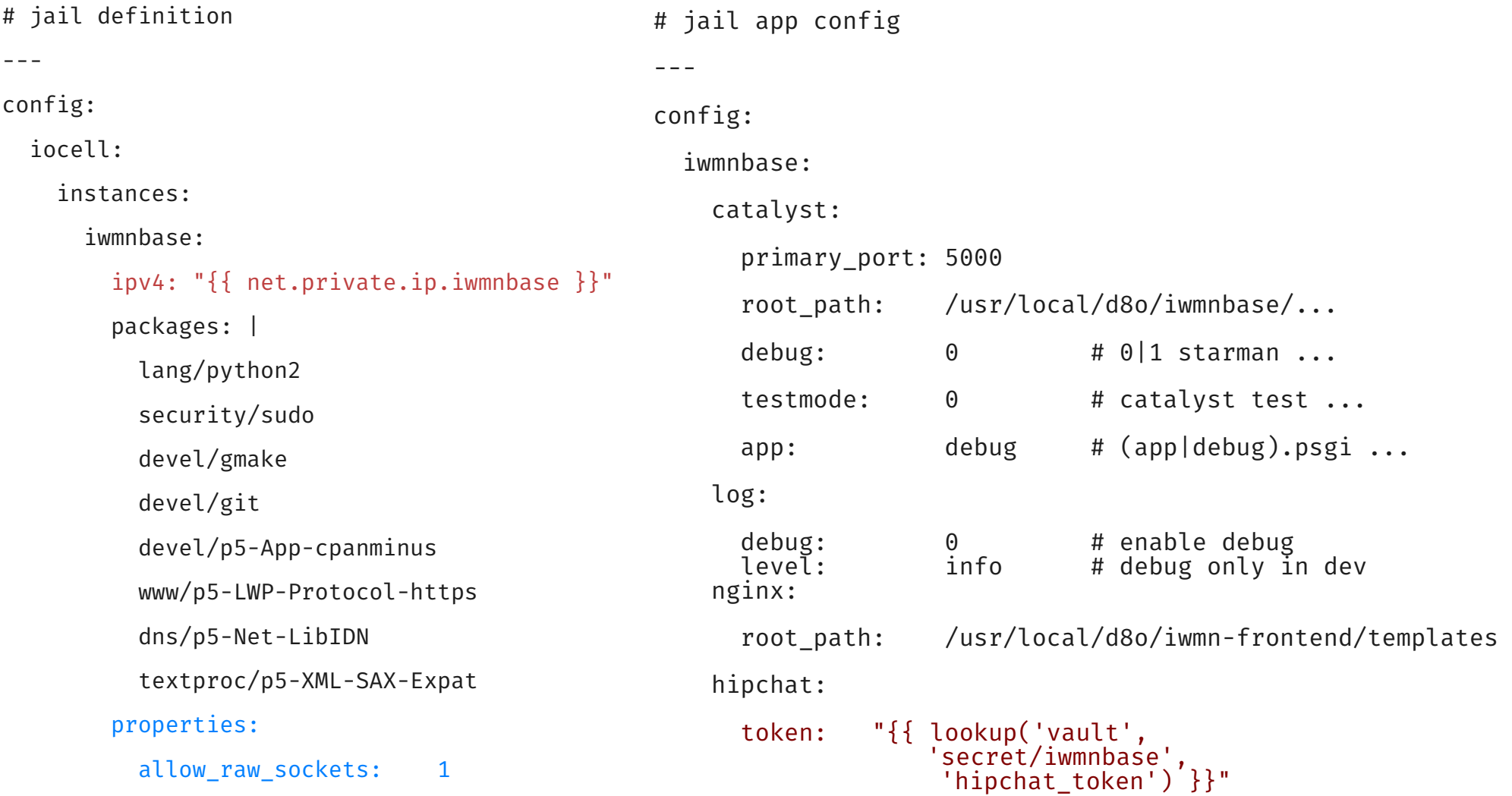

### **Cluster**

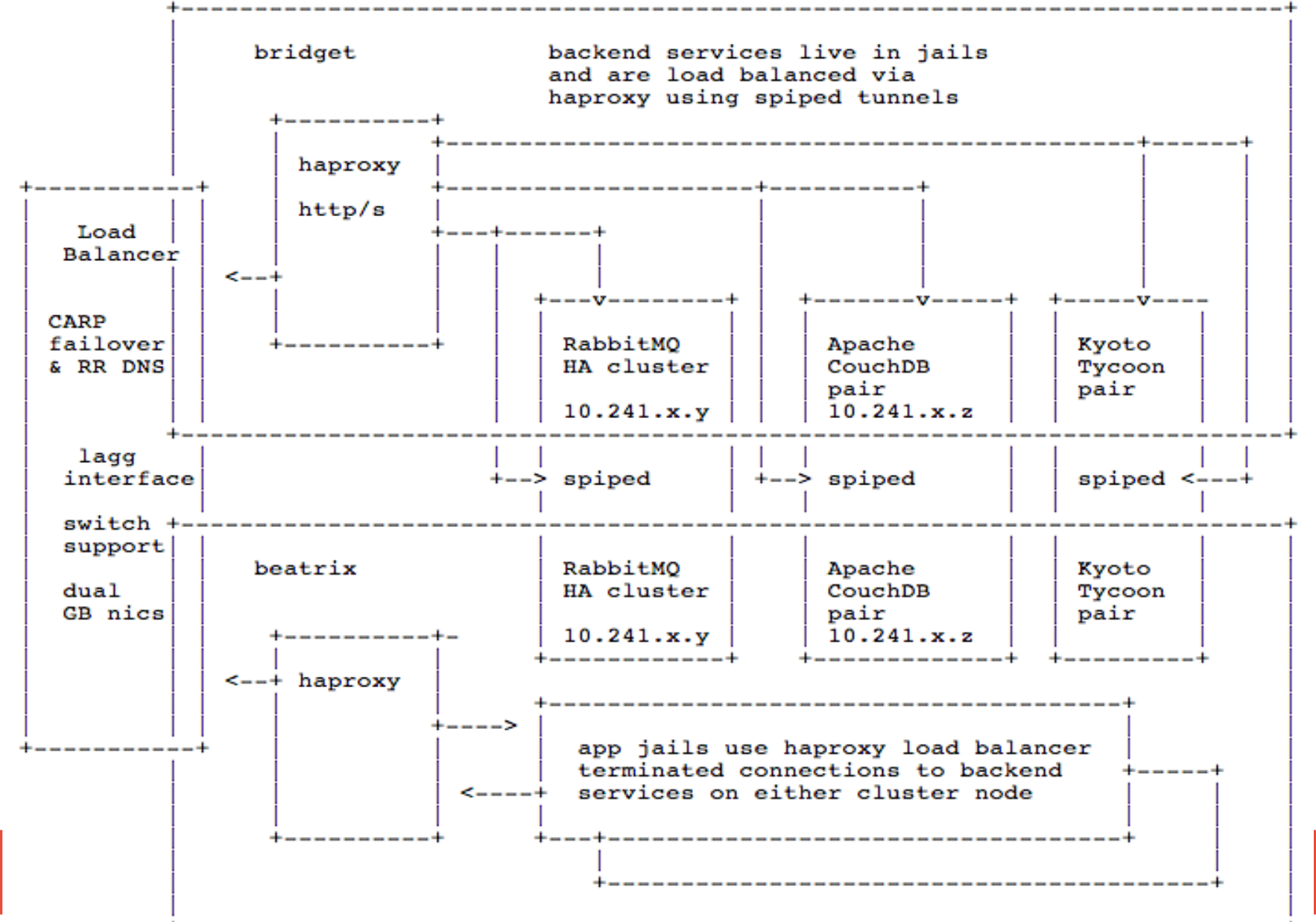

19

### **Interlude the Second**

- **DBs migrated & first apps behind haproxy**
- **one morning, \*everything\* wedged completely**
- **different everything networks, h/w vs VMs, service providers**
- **3 other people reported same event, same time**
- **FreeBSD 11.x only, not 10.x, different haproxy versions**
- **gremlins? Aliens? Port scanners? Ping'o'death?**

#### **Interlude the Second**

**"Haproxy relies on signed integer wraparound on overflow, however this is really an undefined behavior, so the C compiler is allowed to do whatever it wants, and clang does exactly that, and that causes problems when the timer goes from <= INT\_MAX to > INT\_MAX, and explains the various hangs reported on FreeBSD every 49.7 days. To make sure we get the intended behavior, use -fwrapv for now. [.…]**

**Many thanks to David King, Mark S, Dave Cottlehuber, Slawa Olhovchenkov, Piotr Pawel Stefaniak, and any other I may have forgotten for reporting that and investigating."**

#### Pro Ops Yak Herder Jedi

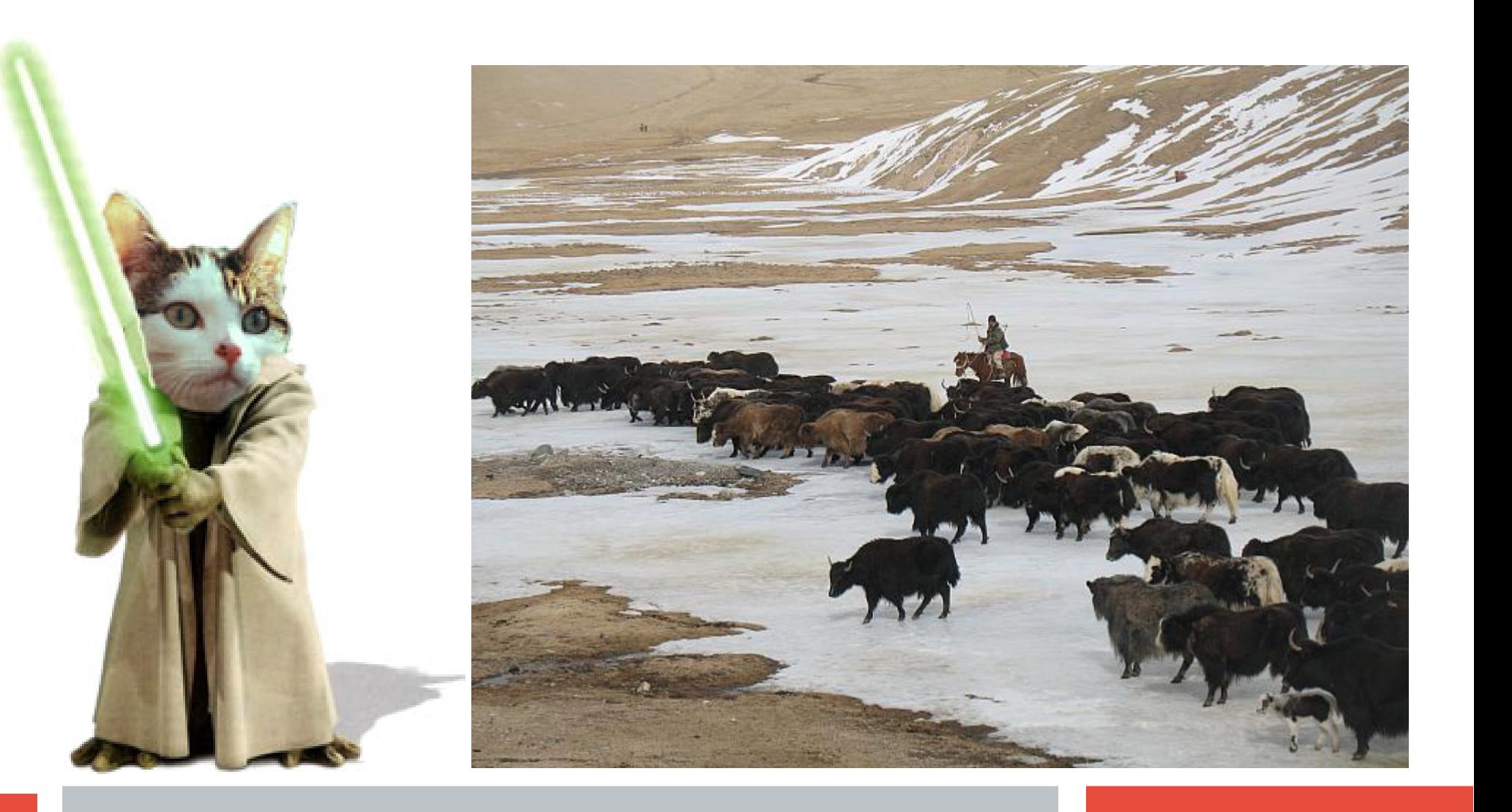

# OS via CollectD

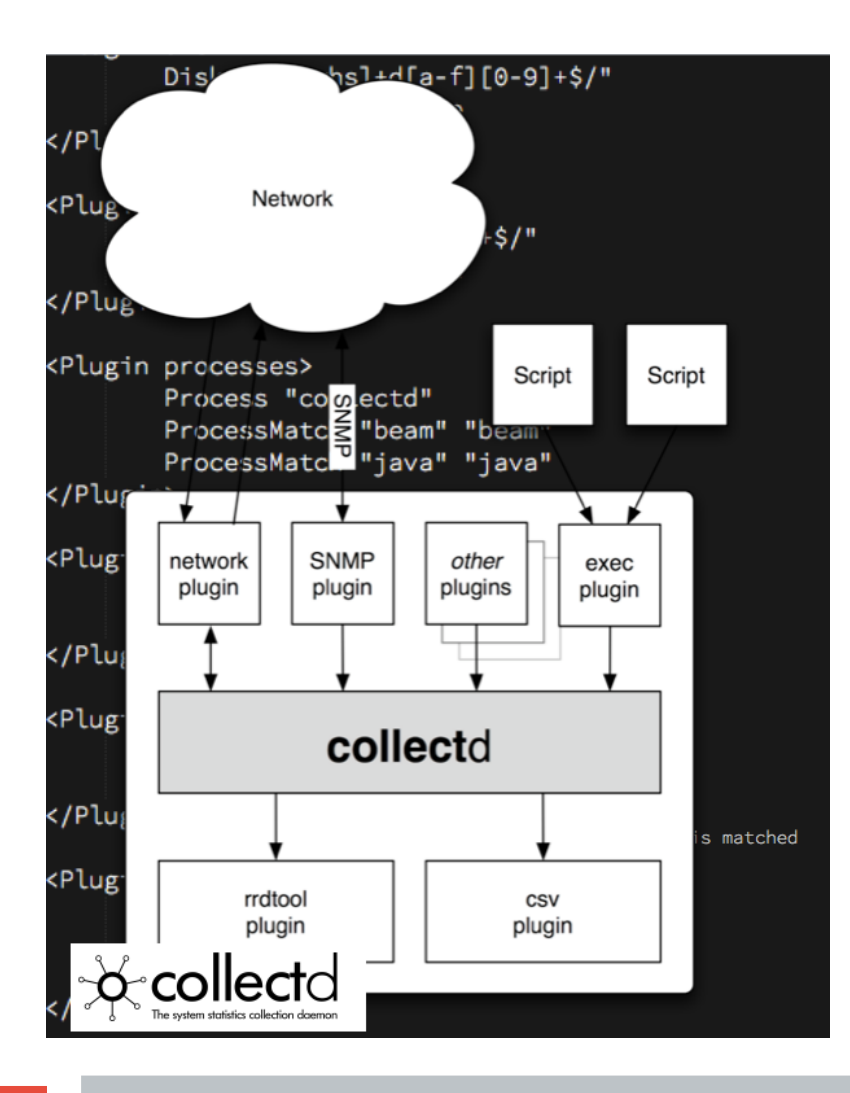

- **zfs, cpu, disk, memory**
- **per-process stats**
- **tcp stats per port**
- **rabbitmq queue length**
- **basic thresholds**
- **no rrd, snmp**
- **output to riemann & grafana**

# Riemann - Real Time

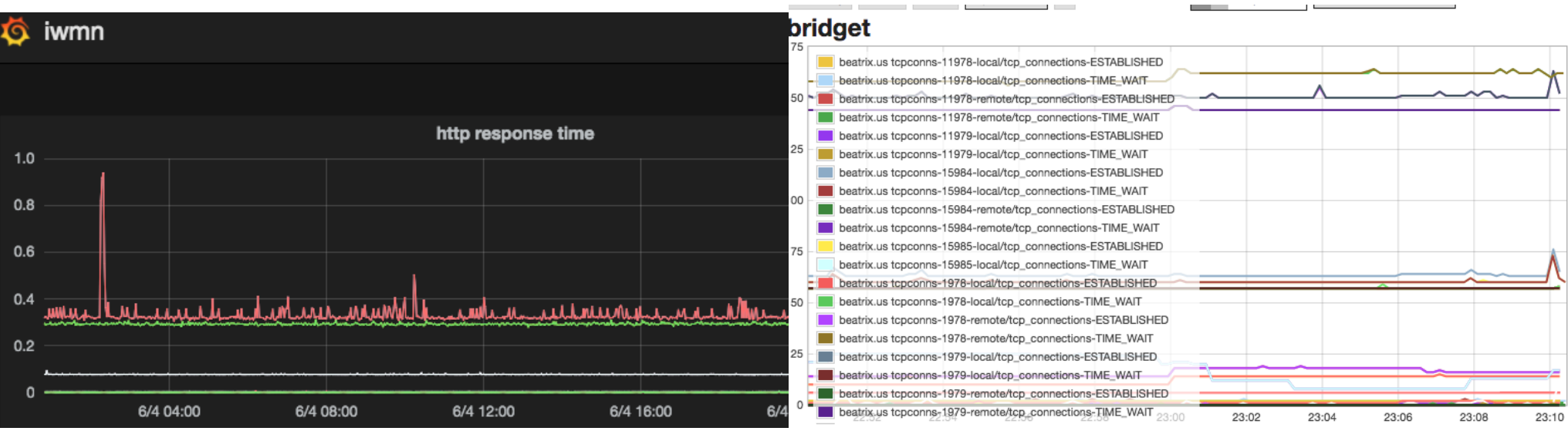

#### beatrix

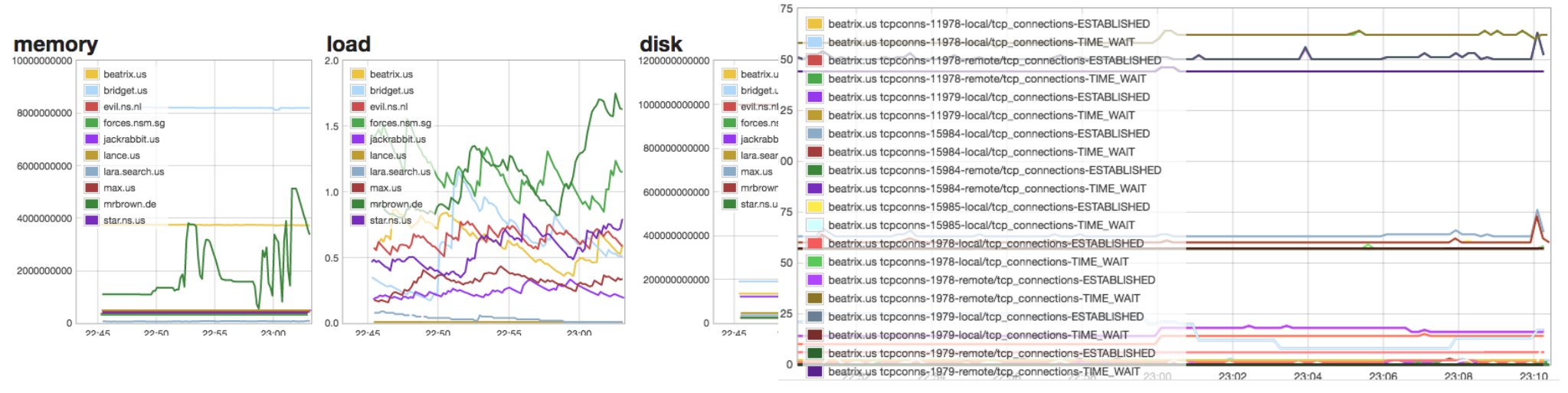

# Riemann - Streams

300

streams

 $\delta$  (default  $\delta$ :ttl

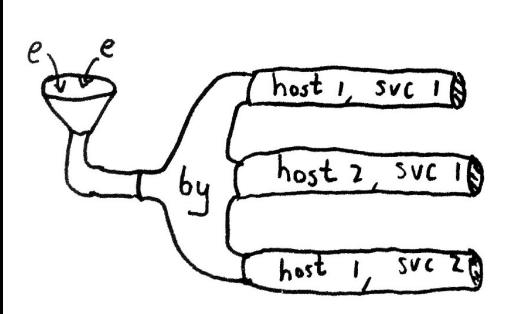

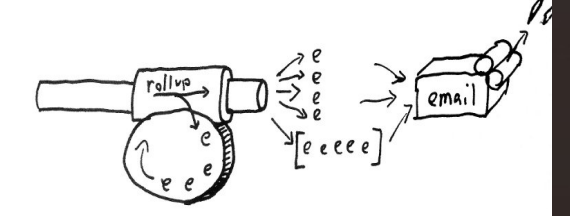

```
"ok"
         :state
                    "undefined"
         :service
                    "riemann. { { config.domain } }" }
         :host
index
(where (tagged "push") push)
(where (tagged "page") pager)
; flip state if queue backlog grows unreasonably
(where (service "curl_json-rabbitmq/gauge-queue totals-messages")
       (with +:ttl120
              :service "rabbitmg backlog"
                         "notify"
              :tags
          (where or ( metric 300) (stat "expired"))with : state "critical" reinject)
                 else
                  (with :state "ok" reinject))
(where (service "rabbitmq backlog") pager)
graph
 clear tags and description first
(with {:metric
                      "riemann.events.second"
       :service
                      "riemann.{ {\{ \text{config.domain } \} }"
       :host
                      "riemann"
       :tags
                      nil:description
  (rate 5 index))
```
# Riemann – App Events

350

300

250

200

150

100

50

 $\Omega$ 

critical

6/4 04:00

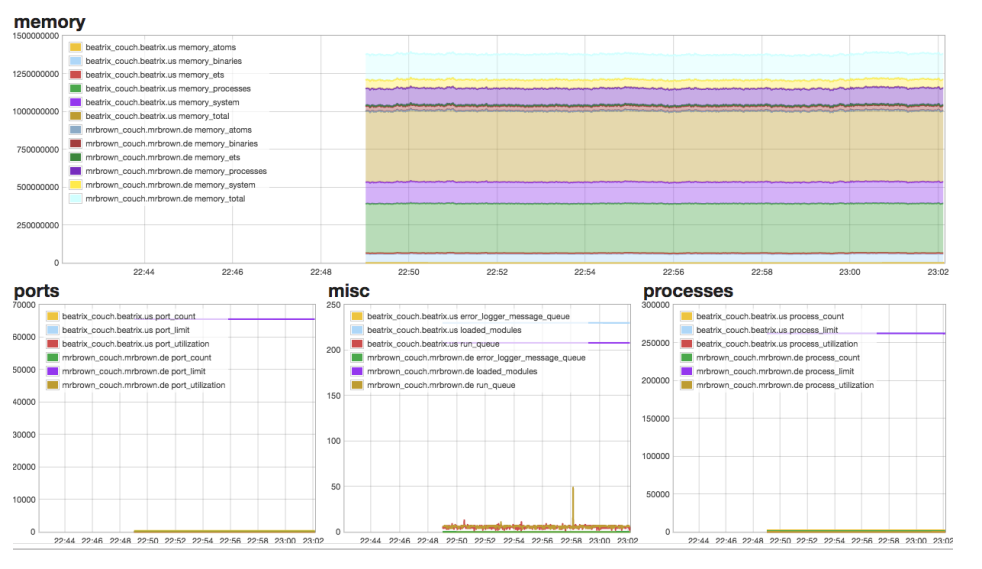

Mon Jun 05 2017 01:06:44 GMT+0200 (CEST) ttl 120 tags: rabbitmg Mon Jun 05 2017 01:03:08 GMT+0200 (CEST) ttl 120 tags: rabbitmg

6/4 12:00

6/4 16:00

rabbitmq

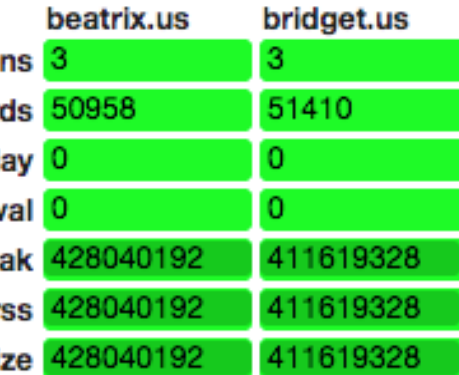

6/4 20:00

6/5 00:00

curl-kyoto-primary/gauge-connections 3 curl-kyoto-primary/gauge-records 50958 curl-kyoto-primary/gauge-repl\_delay 0 curl-kyoto-primary/gauge-repl\_interval 0 curl-kyoto-primary/gauge-sys\_mem\_peak 428040192 curl-kyoto-primary/gauge-sys\_mem\_rss curl-kyoto-primary/gauge-sys\_mem\_size

6/4 08:00

jackrabbit.us rabbitmq monitoring ok

Monitoring operational

jackrabbit.us rabbitmq monitoring

#### rabbit

rabbitmq.qu

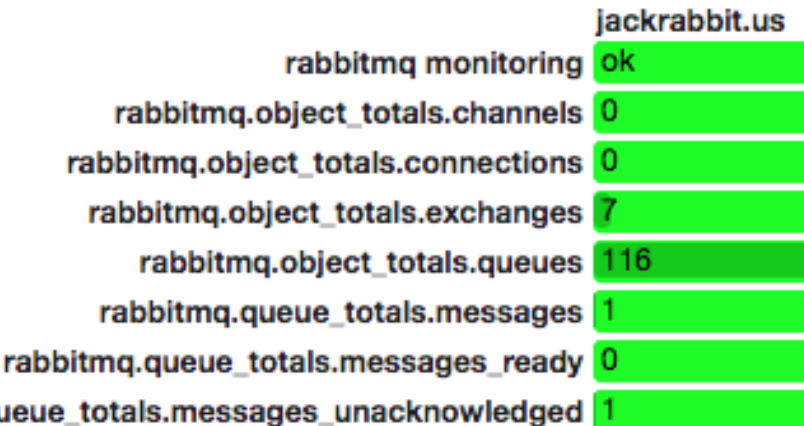

# Interlude the Third

- **databases, message queues, catalyst app all migrated**
- **lets move the job queue processors**
- **I plan 2 weeks holiday in Sardinia starting Saturday**
- **major backend problems but site is still usable\*\***
- **some connections to rabbitmq are decidedly flakey**
- **tweak all the things**
- **un-tweak all the things**
- **check spiped tunnels**
- **disable pf everywhere**
- **enable pf everywhere again**
- **slow panic sets in**
- **I finally work it out afer tcpdump/ngrep at 23h00 Friday**

# My Bad

- **haproxy connections are tuned for HTTP keep-alive**
- **aggressive timeouts on connections to avoid spiped blowout**
- **rabbitmq reverse proxied TCP connections inherit these defaults**
- **queues with low or no message volume have their TCP sessions dropped**
- **perl is not fast enough on restarting workers to keeppm**
- **enable heartbeats in all rabbit libraries that support them**
- **perl ofc doesnt but erlang / elixir do**
- **change haproxy idle connection time to**

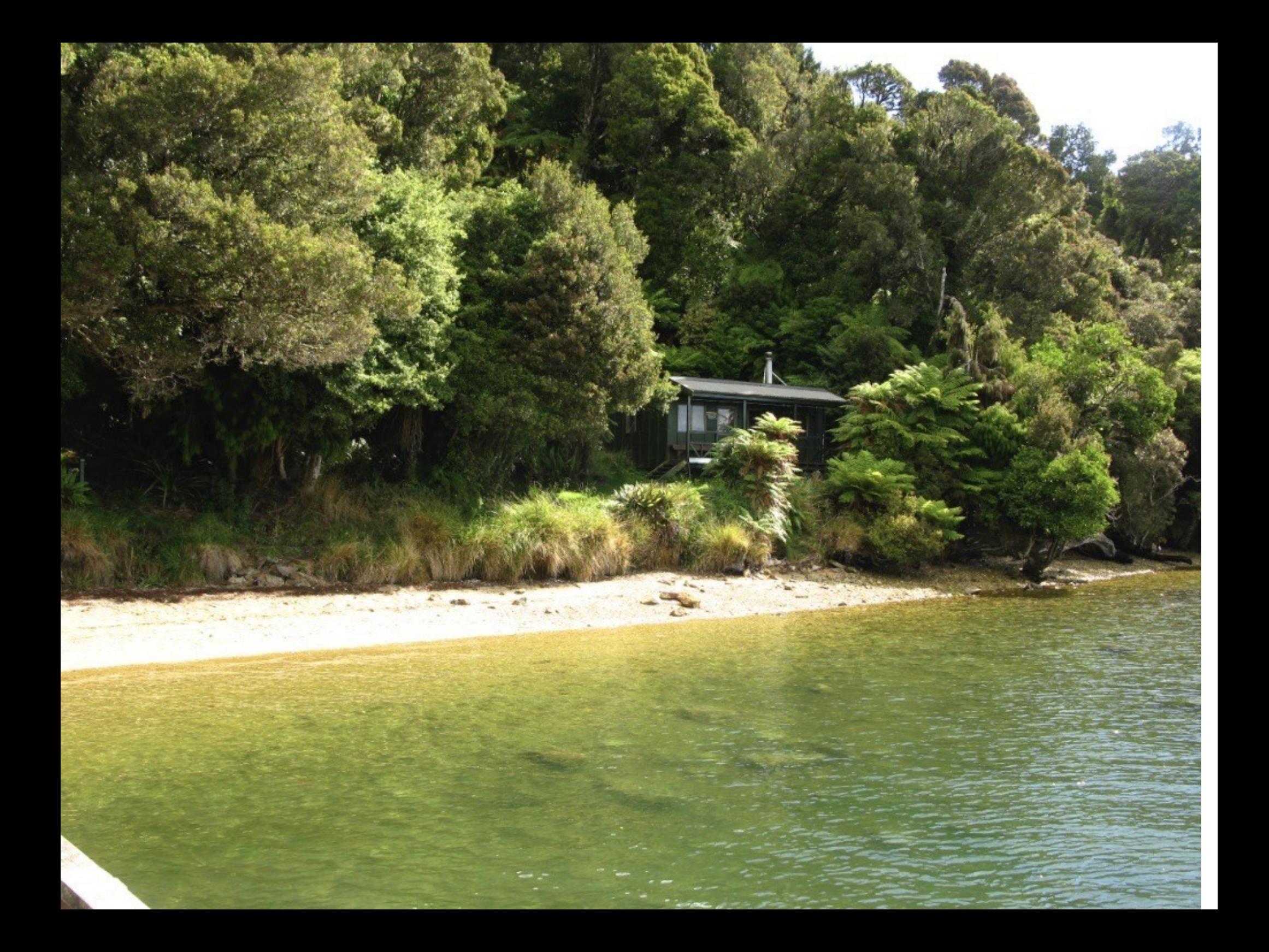

# Thoughts & Wants

- **FreeBSD is interstellar ninja hipster tech: …. but**
- **noobie networking is unclear:**
	- what are epairs, tun,tap, clone\_if?
	- how to make typical jail networks?
	- is VIMAGE really really safe?
- **want jail.conf + pf.conf + openbgp with zfs properties**
- **libxo everywhere all the time**
- **streaming libxo API of "system events"**
- **can I have @ in GeCOS fields?**
- **systemd-like service declaration, restart/mgmt**
- **mheilhy/jobd ?**
- **dtrace & tcpdump/ngrep are your friends**
- **tcp support for base syslogd**
- **"zfs send" for freebsd-update**

### Thanks

- **adrian**
- **amdmi3**
- **az**
- **bapt**
- **brnrd**
- **calomel.org**
- **cperciva**
- **cooltrainer.org**
- **demon**
- **dumbbell**
- **emaste**
- **eviljgb**
- **feld**
- **gblach**
- **junovitch**
- **kev009**
- **koobs**
- **krion**
- **marcel**
- **mat**
- **mmacy**
- **matthew**
- **mdexter**
- **miwi**
- **mwlucas**
- **olgeni**
- **pi**
- **rakuco**
- **swills**
- **sunpoet**
- **wblock**
- **wen**
- **will**
- **xmj**
- **#bsdports on IRC**
- **mmacy for drm-next**
- **[everybody@ports](mailto:everybody@ports)**
- **[everybody@re](mailto:everybody@re)**
- **[everybody@docs](mailto:everybody@docs)**
- **BSDNow & Techsnap 'casters**
- **iwantmyname team**

#### Thanks!

#### Questions?

@dch

Q

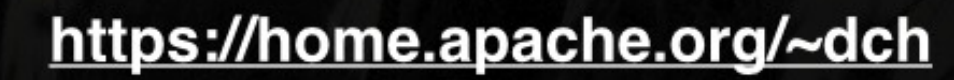

# iwantmyname